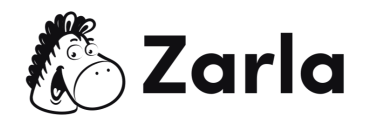

# **Cómo crear un negocio en el Distrito de Columbia**

# **Checklist**

#### **1. Forma tu empresa.** ☐

1.1. Revisa las opciones de constitución de DC.  $\Box$ 

Revisa los cinco tipos de estructuras empresariales disponibles en DC. Elige la estructura que beneficie a tu negocio.

1.2. Ponle nombre a tu negocio.  $\Box$ 

Haz una lluvia de ideas sobre nombres, comprueba la disponibilidad de nombres en el Estado y, si está disponible, registra tu nombre ideal en el Departamento de Consumo y Asuntos Regulatorios (DCRA).

1.3. Consigue un número de identificación de empresa.  $\Box$ 

Solicita un NIE en la página web del IRS.

1.4. Registra tu empresa en DC.  $\Box$ 

Regístrate para obtener una licencia comercial básica (BBL) en línea a través del DC Business Center.

1.5. Obtén los permisos y licencias necesarios. □

El asistente del DC Business Center te proporcionará un checklist sobre qué licencias, certificados y permisos necesitarás para tu negocio específico.

## **2. Registra tu negocio a efectos fiscales.** ☐

2.1. Date de alta en los impuestos.  $\Box$ 

Utiliza el centro de servicios en línea para los servicios de presentación de nuevos registros de empresas.

Este [Checklist](https://zarla.com/es/gu%C3%ADas/c%C3%B3mo-crear-un-negocio-en-el-distrito-de-columbia) para iniciar tu negocio en DC fue creado por [Zarla.](https://www.zarla.com/es)  $\mathbb{Z}^3$  Zarla 1

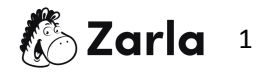

## **3. Contrata empleados y cumple los requisitos estatales.** ☐

3.1. Informa al Estado de todos los empleados recién contratados.  $\Box$ 

Todos los empleados recién contratados y recontratados deben ser reportados al Centro de Reportes de Nuevos Contratados del Distrito de Columbia dentro de los primeros 20 días siguientes a su fecha de contratación.

3.2. Obtén un seguro de compensación para los trabajadores.  $\Box$ 

Solicita el seguro de compensación de los trabajadores a través de un agente de seguros o una compañía de seguros autorizada, como The Hartford.

3.3. Exhibe los pósteres obligatorios en la empresa.  $\Box$ 

Coloca en el lugar de trabajo los seis pósteres laborales obligatorios.

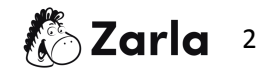